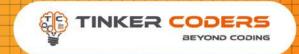

## VIRTUAL ROBOTICS GRADE 9-12

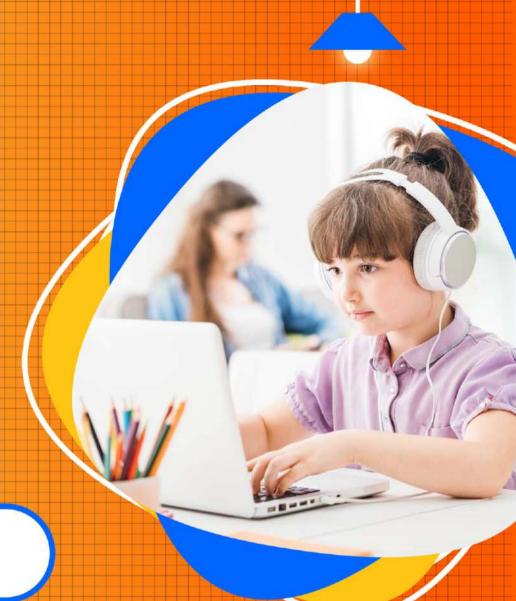

**COURSE**HIGHLIGHTS!

- Live 48 Hours of Sessions
- Detailed coverage of fundamentals of Arduino (C++) programming language
- Basic knowledge of electronics & learn to design your circuits
- Understanding the working of robotic brain
- Interfacing various sensors & hardware's
- Robotics Concepts
- Understanding Errors & its types,Debugging the errors
- Understanding Digital & Analog Signals
- BUILD 7 REAL LIFE PROJECTS

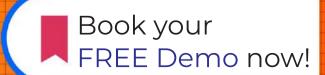

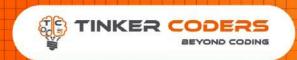

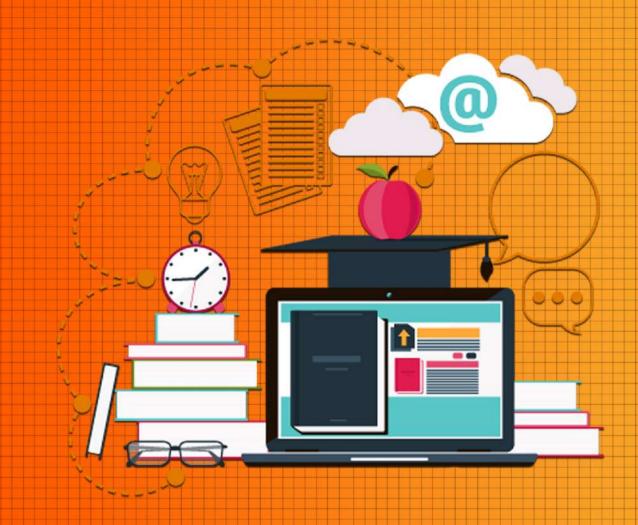

## COURSE REQUIREMENTS

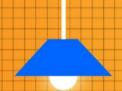

- Basic knowledge of Block-Based Programming Required
- Basic knowledge of circuit
- A Mac or Windows PC computer/Laptop
- Access to the internet

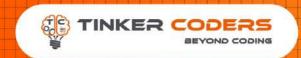

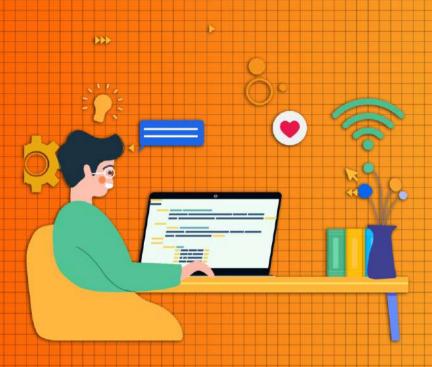

## WHAT YOU'LL LEARN IN THE COURSE

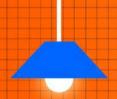

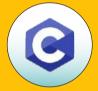

The Arduino Platform & C Programming

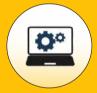

The Arduino Programming & Hardware Fundamentals

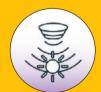

Interfacing various Sensors such as Ultrasonic, Temperature, Gas etc.

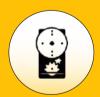

Interfacing Actuators such as DC motor, Servo Motor, Buzzer, Displays etc.

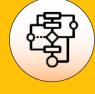

Flow control of Program & Algorithm

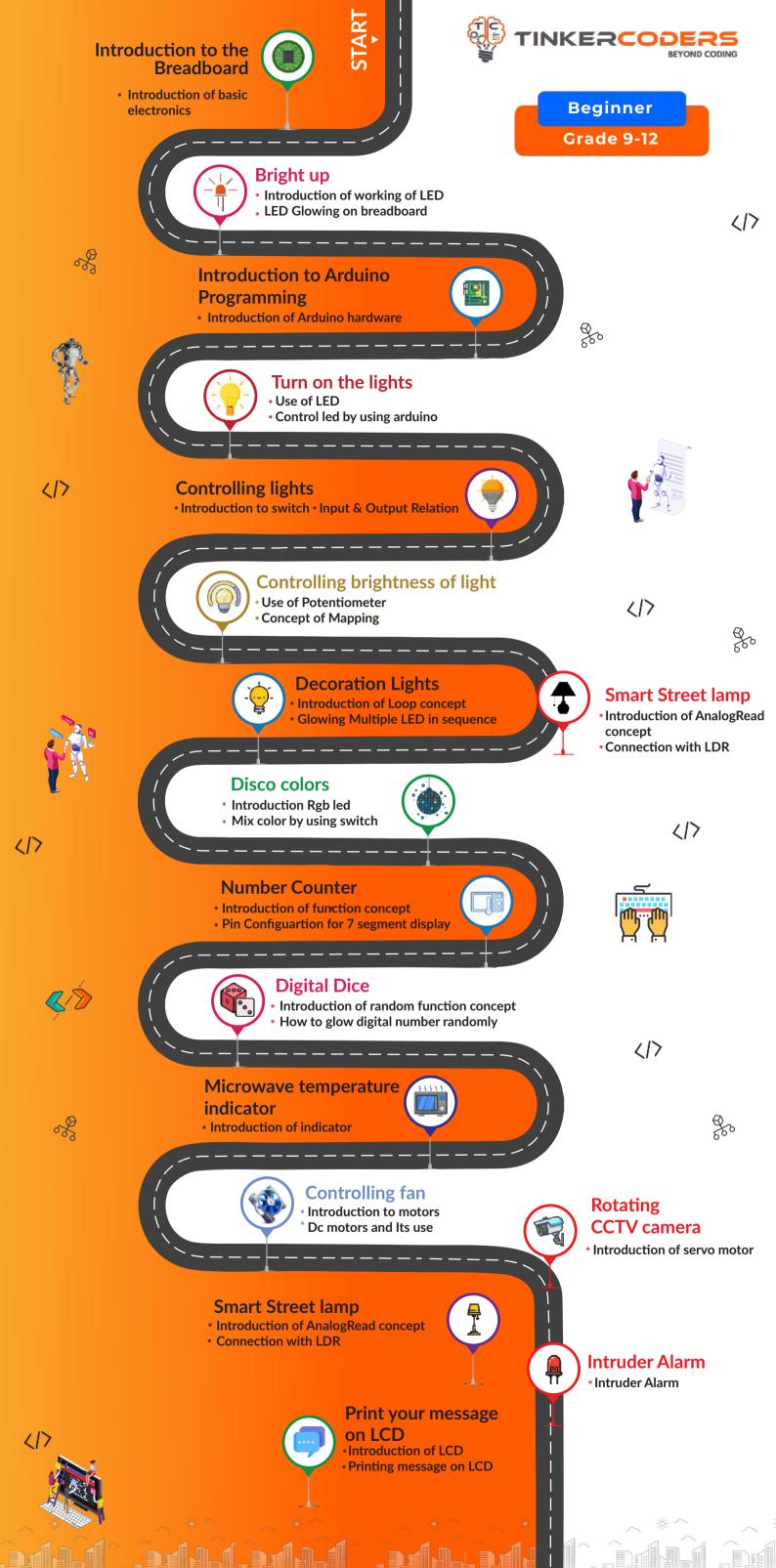

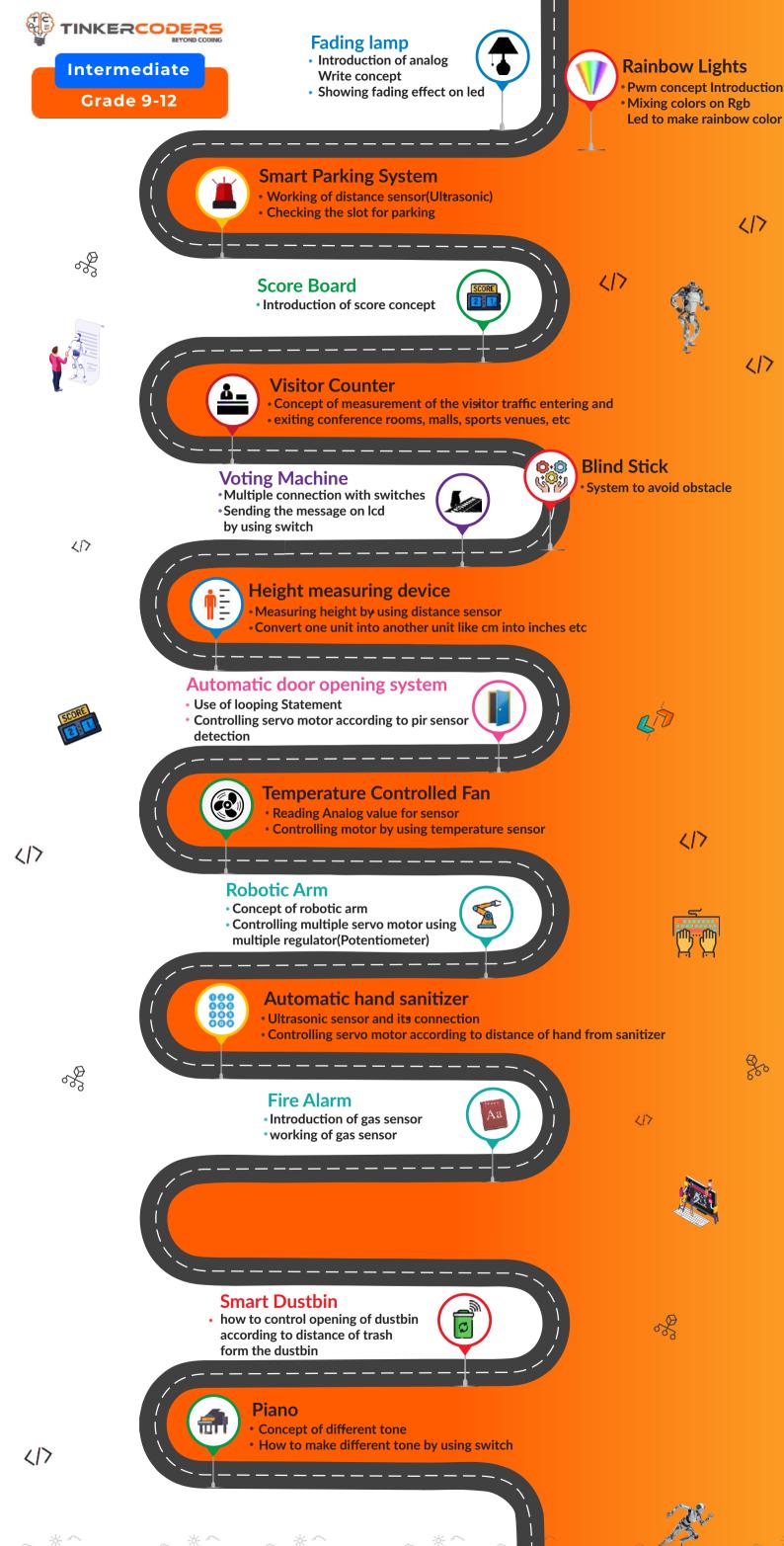

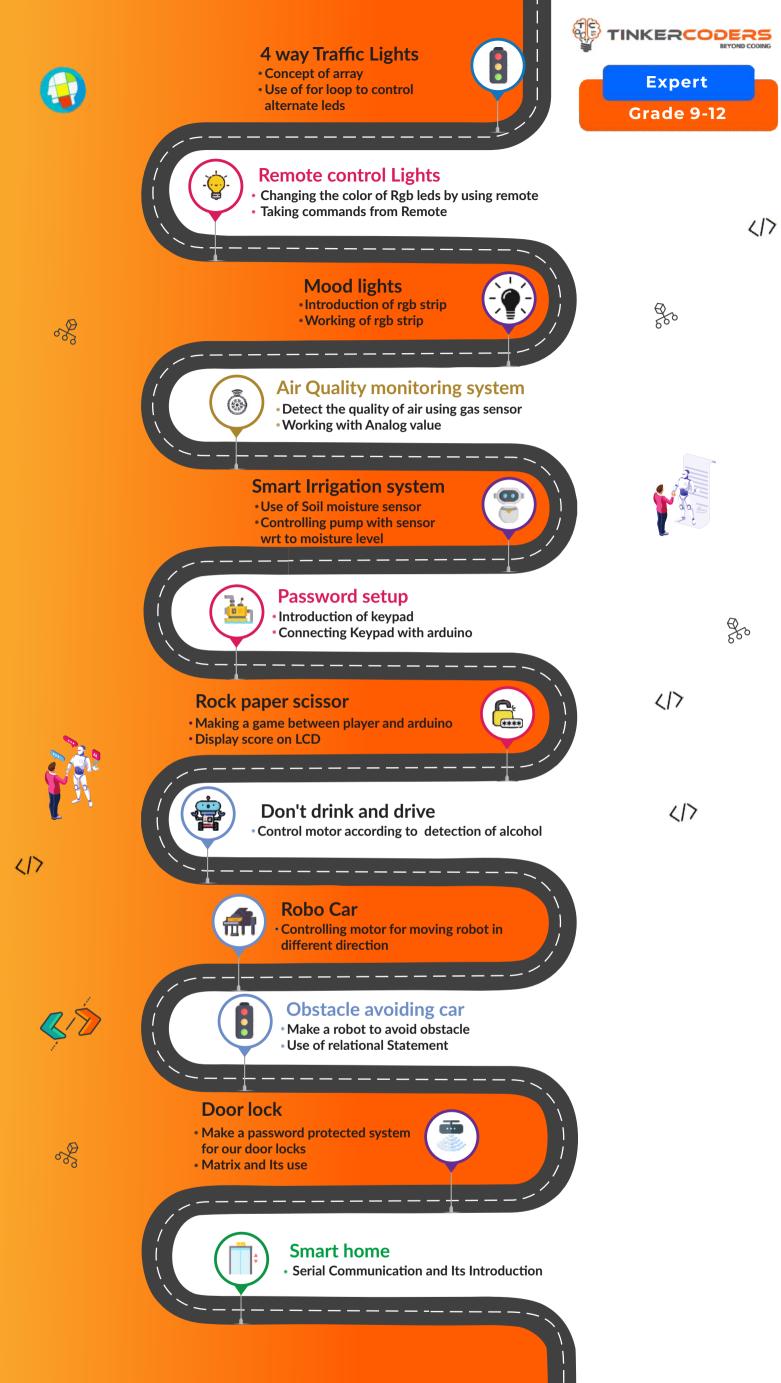

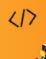

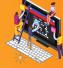

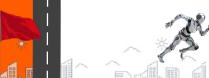

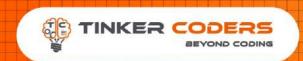

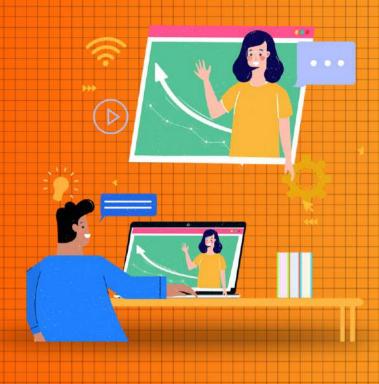

# HOW THIS COURSE WILL HELP YOUR CHILD

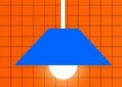

#### CIC approach

Consumer to innovator to the creator

This course aims to turn the student from a consumer of technology to the creator of technology.

#### Activity-Based learning

Learn the required programming concepts by performing activities

#### Project - Based Learning

Learn the required programming concepts by performing activities

Instead of a theoretical and traditional way of learning, students will build projects during the course.

#### Our PBL approach will help student in

Allows students to acquire key knowledge & skills through the development of projects that respond to real-life problems
Develop critical thinking

Retain the concept

Integration of different concepts

## COURSE OUTLINE

## Beginner

| Session<br>Number | Activity name                       | Learning Outcome                                                                                          |
|-------------------|-------------------------------------|----------------------------------------------------------------------------------------------------|
| 1.                | Introduction to the breadboard.     | Introduction of basic electronics Circuit and circuit connection on breadboard                            |
| 2.                | Bright up                           | Introduction of working of LED LED Glowing on breadboard                                                  |
| 3.                | Introduction to Arduino Programming | Introduction of Arduino hardware Software and programming for arduino                                     |
| 4.                | Turn on the lights                  | Use of LED<br>Control led by using arduino                                                                |
| 5.                | Controlling lights                  | Introduction to switch, Input and output relation<br>Controlling led with switch<br>Concept of if-else    |
| 6.                | Controlling brightness of light     | Use of Potentiometer Concept of Mapping How to control brightness of led using regulator (Potentiometer)  |
| 7.                | Decoration Lights                   | Introduction of Loop concept Glowing Multiple LED in sequence                                             |
| 8.                | Disco colors                        | Introduction Rgb led<br>Mix color by using switch                                                         |
| 9.                | Number Counter                      | Introduction of function concept Pin Configuartion for 7 segment display Glow Digital Number from 0 to 9  |
| 10.               | Digital Dice                        | Introduction of random function concept How to glow digital number randomly                               |
| 11.               | Microwave Temperature indicator     | Introduction of indicator Use of Temperature sensor                                                       |
| 12.               | Controlling Fan                     | Introduction to motors  Dc motors and Its use  motor controller(motor driver)                             |
| 13.               | Rotating CCTV Camera                | Introduction of servo motor Rotating motor from 0 degree to 180 degree                                    |
| 14.               | Smart Street lamp                   | Introduction of AnalogRead concept Connection with LDR Led brightness according to the amount of sunlight |
| 15.               | Intruder Alarm                      | Intruder Alarm  Making a theft protection alarm system                                                    |
| 16.               | Print your message on LCD           | Introduction of LCD Printing message on LCD                                                               |
| 17.               | Digital Distance meter              | Introduction of distance sensor(Ultrasonic sensor) Displaying distance on LCD                             |

## COURSE OUTLINE

#### Intermediate

| Session<br>Number | Activity name                 | Learning Outcome                                                                                                    |
|-------------------|-------------------------------|----------------------------------------------------------------------------------------------------|
| 1.                | Fading lamp                   | Introduction of analogWrite concept Showing fading effect on led                                                                  |
| 2.                | Rainbow Lights                | Introduction of Pwm concept Mixing colors on Rgb Led to make rainbow color                                                        |
| 3.                | Smart parking system          | Working of distance sensor(Ultrasonic) Checking the slot for parking                                                              |
| 4.                | Score board                   | Introduction of score concept                                                                                                    |
| 5.                | Visitor counter               | Concept of measurement of the visitor traffic entering and exiting conference rooms, malls, sports venues, etc Displaying numbers |
| 6.                | Voting Machine                | Multiple connection with switches Sending the message on lcd by using switch                                                      |
| 7.                | Blind Stick                   | Explaining Problem face by blind person day to day life System to avoid obstacle                                                  |
| 8.                | Height measuring device       | Measuring height by using distance sensor Convert one unit into another unit like cm into inches etc                              |
| 9.                | Automatic door opening system | Use of looping Statement Controlling servo motor according to pir sensor detection                                                |
| 10.               | Temperature controlled Fan    | Reading Analog value for sensor  Controlling motor by using temperature sensor                                                    |
| 11.               | Robotic Arm                   | Concept of robotic arm Controlling multiple servo motor using multiple regulator(Potentiometer)                                   |
| 12.               | Automatic hand sanitizer      | Ultrasonic sensor and its connection Controlling servo motor according to distance of hand from sanitizer                         |
| 13.               | Fire Alarm                    | Introduction of gas sensor working of gas sensor Detecting fire by using gas sensor                                               |
| 14.               | Smart dustbin                 | how to control opening of dustbin according to distance of trash form the dustbin                                                 |
| Project.          | Piano                         | Concept of different tone How to make different tone by using switch                                                              |

## COURSE OUTLINE

#### Expert

| Session<br>Number | Activity name                 | Learning Outcome                                                                                                    |
|-------------------|-------------------------------|----------------------------------------------------------------------------------------------------|
| 1.                | 4 way Traffic Lights          | Concept of array Use of for loop to control alternate leds                                                                   |
| 2.                | Remote control Lights         | Changing the color of Rgb leds by using remote Taking commands from Remote                                                   |
| 3.                | Mood lights                   | Introduction of rgb strip Working of rgb strip Change the color of rgb strip according to temprature                         |
| 4.                | Air Quality monitoring system | Detect the quality of air using gas sensor<br>Working with Analog value                                                      |
| 5.                | Smart Irrigation system       | Use of Soil moisture sensor<br>Controlling pump with sensor wrt to moisture level                                            |
| 6.                | Password setup                | Introduction of keypad<br>Connecting Keypad with arduino                                                                     |
| 7.                | Rock paper scissor            | Making a game between player and arduino Display score on LCD                                                                |
| 8.                | Don't drink and drive         | Control motor according to detection of alcohol                                                                              |
| 9-10.             | Robo Car                      | Controlling motor for moving robot in different direction                                                                    |
| 11-12.            | Obstacle avoiding car         | Make a robot to avoid obstacle Use of relational Statement                                                                   |
| 13-14.            | Door lock                     | Make a password protected system for our door locks Matrix and Its use                                                       |
| 15-16.            | Smart home                    | Serial Communication and Its Introduction Use of bluetooth(HC-05) Controlling multiple devices of home with different sensor |

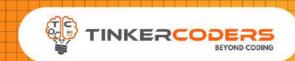

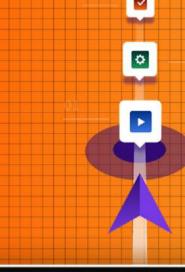

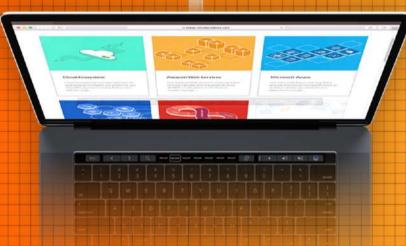

#### OTHER COURSES

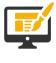

Web development

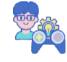

Game Development

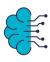

Artificial
Intelligence &
Machine learning

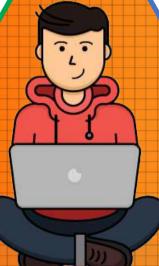

Android & iOS
Application
Development

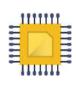

App Development

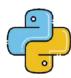

Python

#### **FOR MORE COURSES VISIT:**

www.tinkercoders.com

**( | 9 +91 99711 92244 , +91 99711 97744** 

info@tinkercoders.com
 info@tinkercoders.com